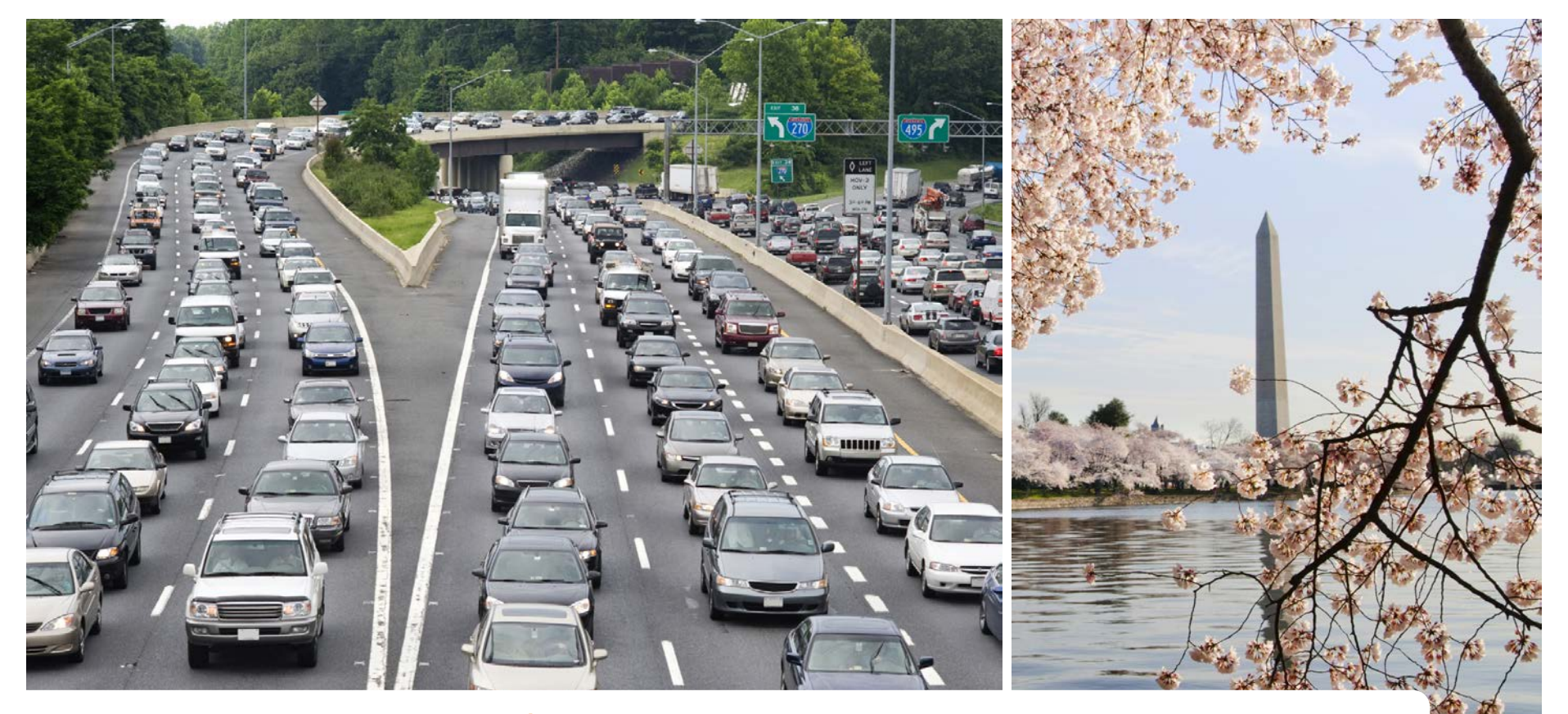

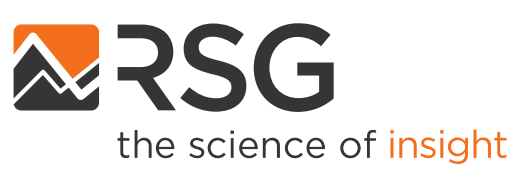

# **Gen3 Model Development Project**

Travel Forecasting Subcommittee Meeting

May 20, 2022

IN PARTNERSHIP WITH

**BASELINE MOBILITY** 

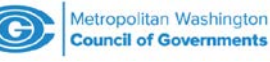

## **Auxiliary Models Proposed for Gen 3 Model**

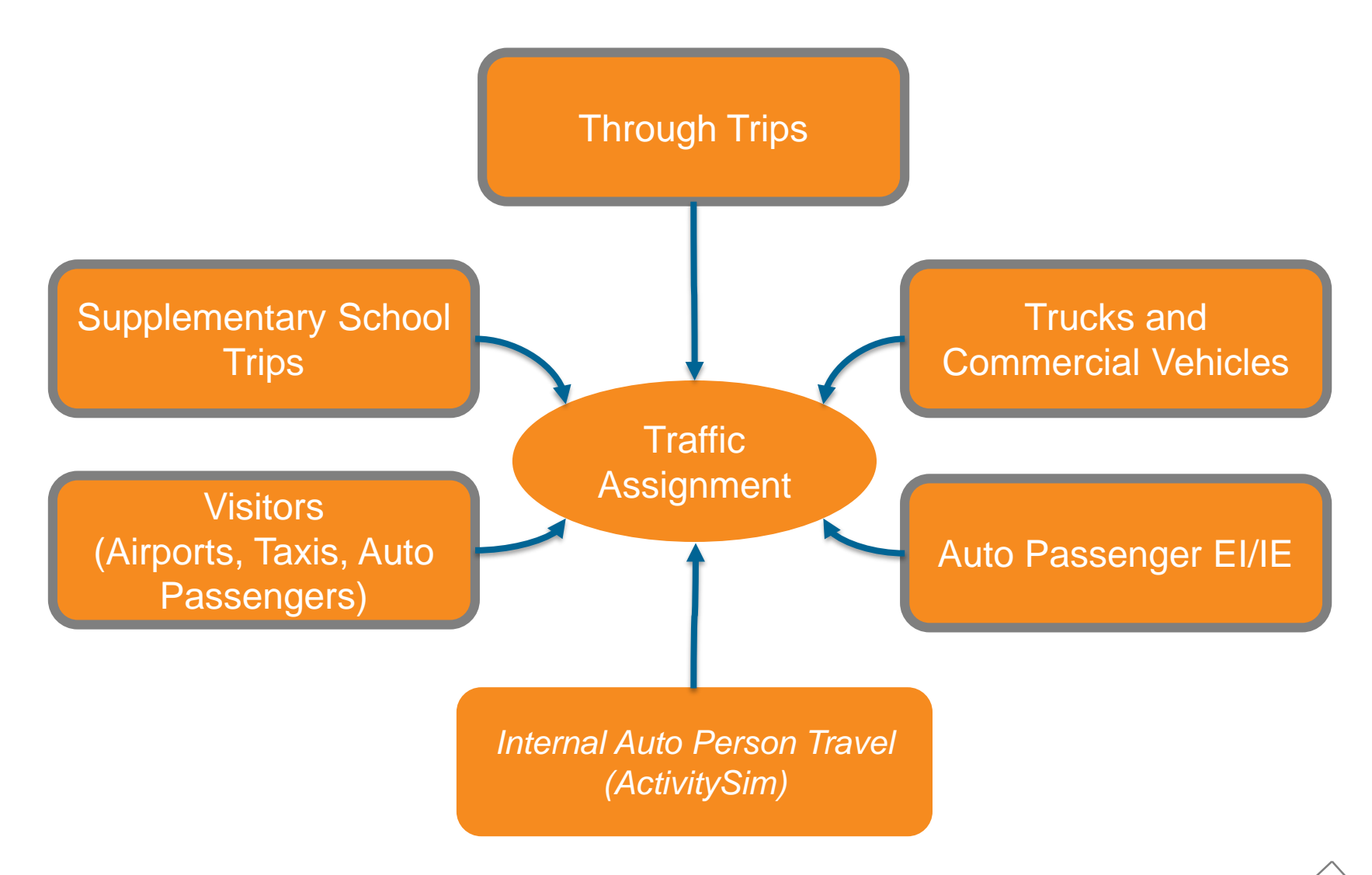

![](_page_1_Picture_2.jpeg)

## **Gen3 Phase 1 Auxiliary Model Process**

![](_page_2_Figure_1.jpeg)

![](_page_2_Picture_2.jpeg)

## **Gen3 Phase 2 Auxiliary Model Process**

![](_page_3_Figure_1.jpeg)

![](_page_3_Picture_2.jpeg)

## **Definitions**

- *External-internal trip*: A trip made by a nonresident of the MWCOG region with one end in the region and one end at an external station.
- *Internal-external trip:* A trip made by a resident of the MWCOG region with one end in the region and one end at an external station.

![](_page_4_Picture_3.jpeg)

## **Auto Passenger IE/EI Models**

![](_page_5_Figure_1.jpeg)

- Trip generation based on synthesized HH & population, accessibility
- Trip destination choice based on distance, spatial factors, accessibility

![](_page_5_Picture_4.jpeg)

### **Cube IE/EI Destination Choice**

 $Internal External\_Trips_{ij} = Attractions_i *$  $\exp(c_{time}*Time_{ij}+c_{cost}*c_{operatingCost}*Distance_{ij} + \ln(house holds_j))$  $\sum$  exp( $c$ <sub>time</sub>\*Time<sub>ij</sub>+ $c$ <sub>cost</sub>\* $c$ <sub>operatingCost</sub>\*Distance<sub>ij</sub>+ln(households<sub>j</sub>))

 $External_$ \_{} = Products\_{} \*

 $\exp(c_{time} * Time_{ij} + c_{cost} * c_{operatingCost} * Distance_{ij} + ln(empolyment_j))$  $\sum$  exp( $c$ <sub>time</sub> \*  $Time_{ij} + c_{cost} * c_{operatingCost} * Distance_{ij} + ln(empolyment_{i}))$ 

Potential Spatial Factors:

- Potomac Crossing
- Beltway (I-495) Crossing
- DC Boundary Crossing

![](_page_6_Picture_8.jpeg)

## **ActivitySim Internal-External Model**

- A model would be run before mandatory location choice for each worker and student to predict whether they work/go to school inside or outside region
	- If outside region, an external destination choice model would be run to predict which external station is the primary destination
	- These workers/students would not be considered in shadow pricing
- Similar model run before non-mandatory tour location choice
- External tour identifier can be used as explanatory variable in time-of-day, mode choice, stop frequency, etc.
- Stop frequency on external tours will be modeled as internal stops only
- *No double counting of travel, no extra code base, no competition in shadow pricing*

![](_page_7_Figure_8.jpeg)

![](_page_7_Figure_9.jpeg)

![](_page_7_Picture_10.jpeg)

#### **Data Inputs**

- Synthesized persons and households
- Model inputs (zonal, GIS data, and external PA)
- Model distance skims
- AirSage 2014 Data from MWCOG

![](_page_8_Picture_5.jpeg)

#### **AirSage HBW Internal-External Productions**

![](_page_9_Figure_1.jpeg)

![](_page_9_Picture_2.jpeg)

10

## **AirSage HBW Internal-External Trips**

![](_page_10_Figure_1.jpeg)

![](_page_10_Picture_2.jpeg)

## **AirSage Trip Length Frequency**

![](_page_11_Figure_1.jpeg)

![](_page_11_Picture_2.jpeg)

## **AirSage Trip Length Frequency**

![](_page_12_Figure_1.jpeg)

![](_page_12_Picture_2.jpeg)

#### **AirSage HBNW Internal-External Productions**

![](_page_13_Figure_1.jpeg)

![](_page_13_Picture_2.jpeg)

#### **AirSage NHB Internal-External Productions**

![](_page_14_Figure_1.jpeg)

![](_page_14_Picture_2.jpeg)

## **Next Steps**

- Implement IE and EI Generation models in **Cube** 
	- Based on AirSage 2014 data at TAZ level
	- Controlled to External Station Volumes
- Prepare and implement IE and EI destination choice into Cube
	- Calibrate to match AirSage 2014 TLFs

![](_page_15_Picture_6.jpeg)

![](_page_16_Figure_0.jpeg)

![](_page_16_Picture_1.jpeg)

#### **Andrew Rohne** SENIOR CONSULTANT Andrew.Rohne@rsginc.com